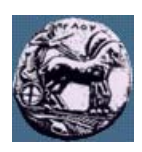

# **ΠΑΝΕΠΙΣΤΗΜΙΟ ΠΕΛΟΠΟΝΝΗΣΟΥ,**

## **ΤΜΗΜΑ ΤΕΧΝΟΛΟΓΙΑΣ ΤΗΛΕΠΙΚΟΙΝΩΝΙΩΝ**

#### **ΒΕΣ 04: ΣΥΜΠΙΕΣΗ ΚΑΙ ΜΕΤΑ∆ΟΣΗ ΠΟΛΥΜΕΣΩΝ**

Ακαδηµαϊκό Έτος 2006 – 2007, Χειµερινό Εξάµηνο \_\_\_\_\_\_\_\_\_\_\_\_\_\_\_\_\_\_\_\_\_\_\_\_\_\_\_\_\_\_\_\_\_\_\_\_\_\_\_\_\_\_\_\_\_\_\_\_\_\_\_\_\_\_\_\_\_\_\_\_\_\_\_\_\_\_\_\_\_\_\_\_\_\_\_\_\_\_\_

#### **Εργαστηριακή Άσκηση 1: Κωδικοποίηση Ήχου κατά PCM και Συµπίεση DPCM**

**27 Νοεµβρίου 2007** 

#### **I. Κωδικοποίηση µε το νόµο** *µ*

Σας δίνονται δύο ήχοι ο ένας είναι οµιλία (*voice-audio.wav*) ψηφιοποιηµένος µε συχνότητα δειγµατοληψίας 22050 δείγµατα/sec και κωδικοποίηση 8 bits/δείγµα, και ο άλλος µουσική (*music-audio.wav*) ψηφιοποιηµένος µε συχνότητα δειγµατοληψίας 44100 δείγµατα/sec και κωδικοποίηση 16 bits/δείγµα.

(Μπορείτε να κατεβάσετε τα δύο αρχεία ήχου από:

http://eclass.uop.gr/TST128/document/assignments/voice-audio.wav και

http://eclass.uop.gr/TST128/document/assignments/music-audio.wav)

- (a) Χρησιµοποιείστε την εντολή *wavread* για να φορτώσετε τους ήχους στο χώρο εργασίας της Matlab. Στη συνέχεια απεικονίστε τους δύο ήχους µε την εντολή *plot* (το αρχείο µουσικής είναι στερεοφωνικό. Κρατήστε µόνο το ένα από τα δύο κανάλια). Τι παρατηρείτε σε σχέση µε τη µορφή που έχει ένα ηχητικό σήµα φωνής και ένα ηχητικό σήµα µουσικής;
- (b) Ακούστε τους ήχους χρησιµοποιώντας την εντολή *sound.* ∆οκιµάστε να ακούσετε τους ήχους χρησιµοποιώντας λανθασµένες συχνότητες δειγµατοληψίας. Τι παρατηρείτε;
- (c) Με χρήση της εντολής *hist* δηµιουργήστε τα ιστογράµµατα των δύο ήχων (υπολογίστε τα ιστογράµµατα στο διάστηµα [-1 1] και µε βήµα 0.01) και συγκρίνετε τα. Τι παρατηρείτε;
- (d) Με χρήση της εντολής *diff* υπολογίστε τις διαφορές ανάµεσα σε γειτονικά δείγµατα (για κάθε ήχο ξεχωριστά). Απεικονίστε και συγκρίνετε τα διανύσµατα των διαφορών. Ποιος από τους δύο ήχους µπορεί να συµπιεστεί καλύτερα µε την τεχνική DPCM;
- (e) ∆ηµιουργήστε ένα m-file το οποίο εφαρµόζει κωδικοποίηση PCM στους ήχους µε χρήση µη γραµµικής κβάντισης (νόµος *µ* – µ-law) σύµφωνα µε το σχήµα που ακολουθεί. Χρησιµοποιείστε τις εντολές *quantizer*, *num2bin, bin2num*, µ = 100 και κβαντιστή µε µήκος λέξης Ν = 8 bits.

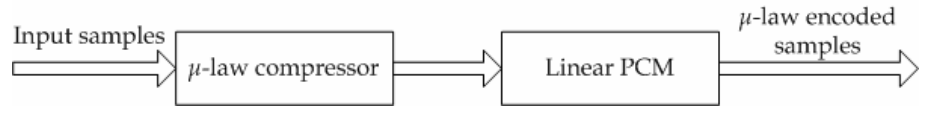

Σχήµα 1: Συµπιεστής PCM νόµου *µ*.

- (f) Αφού συµπιέσετε το αρχείο µουσικής συγκρίνετε τον αρχικό ήχο µε τον αποσυµπιεσµένο κατά PCM. Υπολογίστε το SQNR (Signal to Quantize Noise Ratio) εξαιτίας του κβαντισµού.
- (g) Ακούστε τον αποσυµπιεσµένο ήχο. Παρατηρείτε κάποια αντιληπτή διαφορά σε σχέση µε τον αρχικό;

## **II. Κωδικοποίηση DPCM**

Στο παρακάτω σχήµα δίνονται τα διαγράµµατα κωδικοποιητή και αποκωδικοποιητή DPCM.

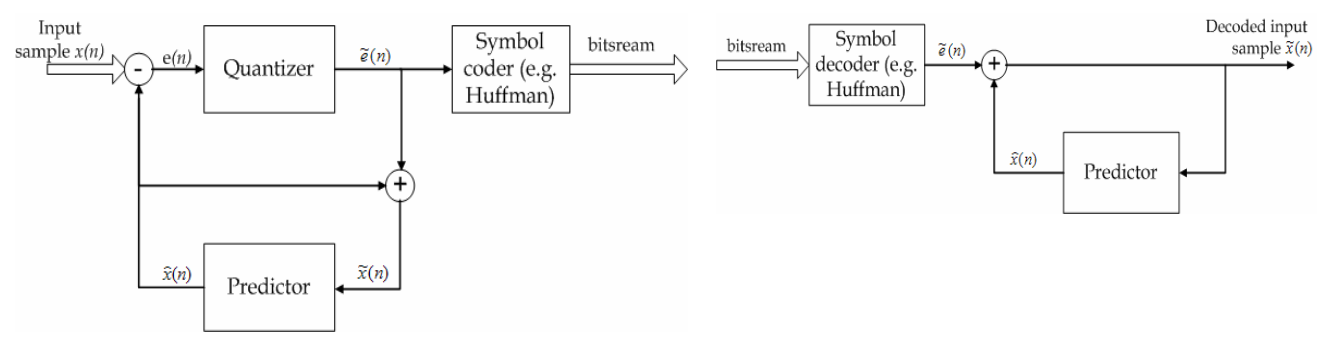

Σχήµα 2: Κωδικοποιητής DPCM Σχήµα 3: Αποκωδικοποιητής DPCM

- (1) Θεωρώντας ότι
	- ο προβλέπτης περιγράφεται από τη σχέση: 2  $\widehat{x}(n) = \frac{\widetilde{x}(n-1) + \widetilde{x}(n-2)}{2}$
	- ο κβαντιστής είναι γραµµικός µε µήκος λέξης Ν =8 bits (χρησιµοποιείστε τις εντολές *quantizer, num2bin, bin2num* της Matlab),
	- η διακύµανση του σήµατος εισόδου είναι *x(n)* є [-1 1],
	- οι αποκωδικοποιημένες τιμές της εισόδου για τις χρονικές στιγμές -1 και 0 είναι  $\tilde{x}$ (−1) =  $\tilde{x}$ (0) = 0

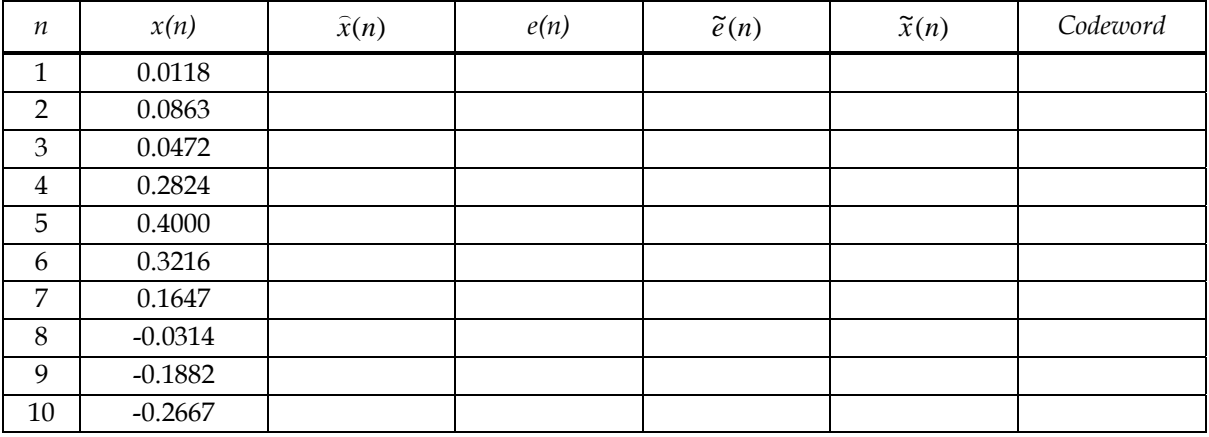

να συµπληρώσετε τον κατωτέρω πίνακα.

- (2) Συγκρίνετε τις πραγµατικές τιµές *x(n)* και τις κωδικοποιηµένες τιµές ( ) ~*x n* και υπολογίστε το µέγιστο σφάλµα εξαιτίας της κωδικοποίησης (κβαντισµού)
- (3) ∆ηµιουργήστε ένα m-file το οποίο εφαρµόζει κωδικοποίηση DPCM στους ήχους του ερωτήµατος Ι.(a) µε χρήση του ανωτέρω προβλεπτικού µοντέλου.

## **Ζητούµενα**

(1) Γραπτή αναφορά µε σαφείς απαντήσεις στα ερωτήµατα I.(a)-I.(d), I.(f)-I.(g), ΙΙ.(1), ΙΙ.(2), ΙΙΙ.(1), ΙΙΙ.(2)

(2) Τα m-files των ερωτηµάτων Ι.(e) και ΙΙ.(3)

Όλα τα ζητούµενα υποβάλλονται ηλεκτρονικά διαµέσου του ιστοτόπου του µαθήµατος (e-class Πανεπιστηµίου Πελοποννήσου http://eclass.uop.gr).